## Open pdf file with

Open pdf file with

\_\_\_\_

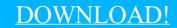

DIRECT DOWNLOAD!

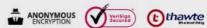

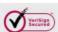

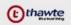

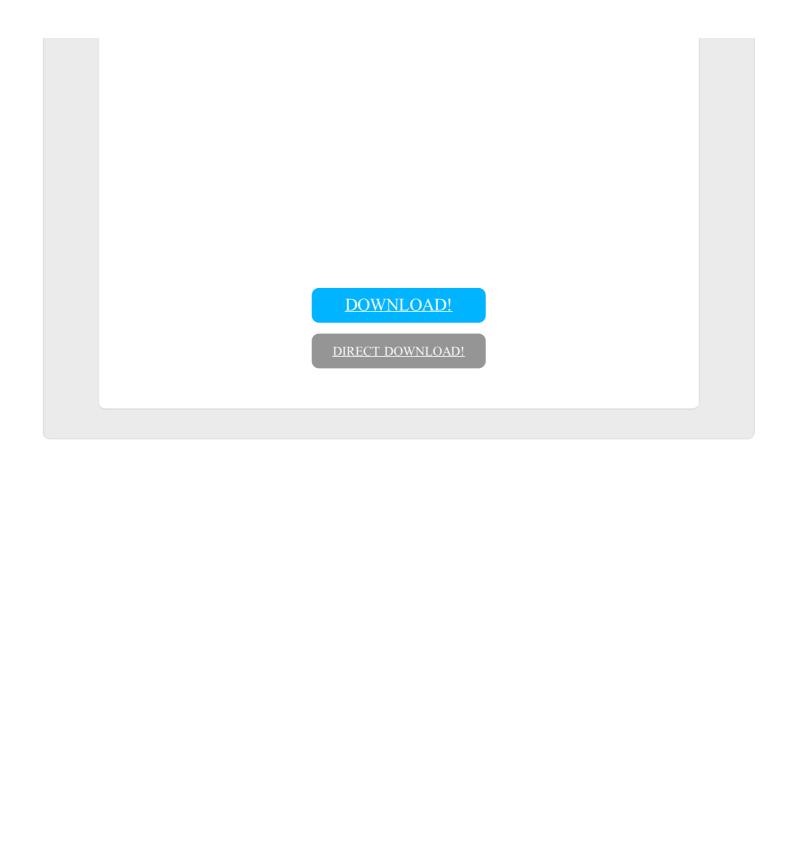